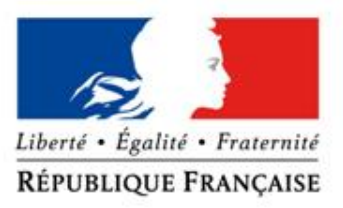

MINISTÈRE DE LA DÉFENSE

#### **METHODOLOGY FOR STATISTICAL EVALUATION OF ATMOSPHERIC DISPERSION MODELS IN A RISK ASSESSMENT CONTEXT**

**Bertrand Sapolin<sup>1</sup> , Gilles Bergametti<sup>2</sup> , Philippe Bouteilloux<sup>1</sup> , Alain Dutot<sup>2</sup>**

*13th International Conference on Harmonisation within Atmospheric Dispersion Modelling for Regulatory Purposes*

**<sup>1</sup> DGA Maîtrise NRBC, Vert-le-Petit, France**

**<sup>2</sup> Laboratoire Interuniversitaire des Systèmes Atmosphériques (LISA), Créteil, France**

**DIRECTION GÉNÉRALE DE L'ARMEMENT** 

CA

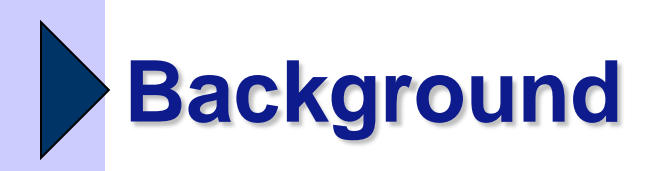

- Chemical, Biological, Radiological (CBR) risk assessment
	- Evaluate potential consequences of accidental or deliberate releases of toxic substances into the atmosphere
	- **Use transport and dispersion models**
	- **.** Output: predicted effect on the population
- Scenarios
	- **Short term releases**
	- **Non-stationary transport and diffusion**
	- **Acute inhalation toxicity**
- Focus of the study:
	- **Statistical evaluation against experimental data** 
		- Kit Fox: representative of risk assessment scenarios interesting the French MoD
		- Model: HPAC
	- Chemical risk assessment

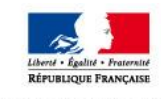

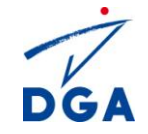

### **Experimental data: Kit Fox**

ö<br>Ö

- US DoE Nevada Test Site
- Flat desert area artificially roughened
	- URA (Uniform Roughness Array):  $z_0 \sim 0.02$ m
	- **ERP (Equivalent Roughness Pattern):**  $z_0 \sim 0.2$ m
- 52 dense gas  $CO<sub>2</sub>$  releases
	- ERP&URA: 13 instantaneous, 6 continuous
	- URA alone: 21 instantaneous, 12 continuous
- 77 concentration samplers
	- 4 downwind distances: 25, 50, 100, 225m
	- **Time resolution: 1s**
- Met data
	- **Local met stations**
	- **Time resolution: 1-10s**
	- **Neutral to stable conditions**

DGA Maîtrise NRBC - Le Bouch

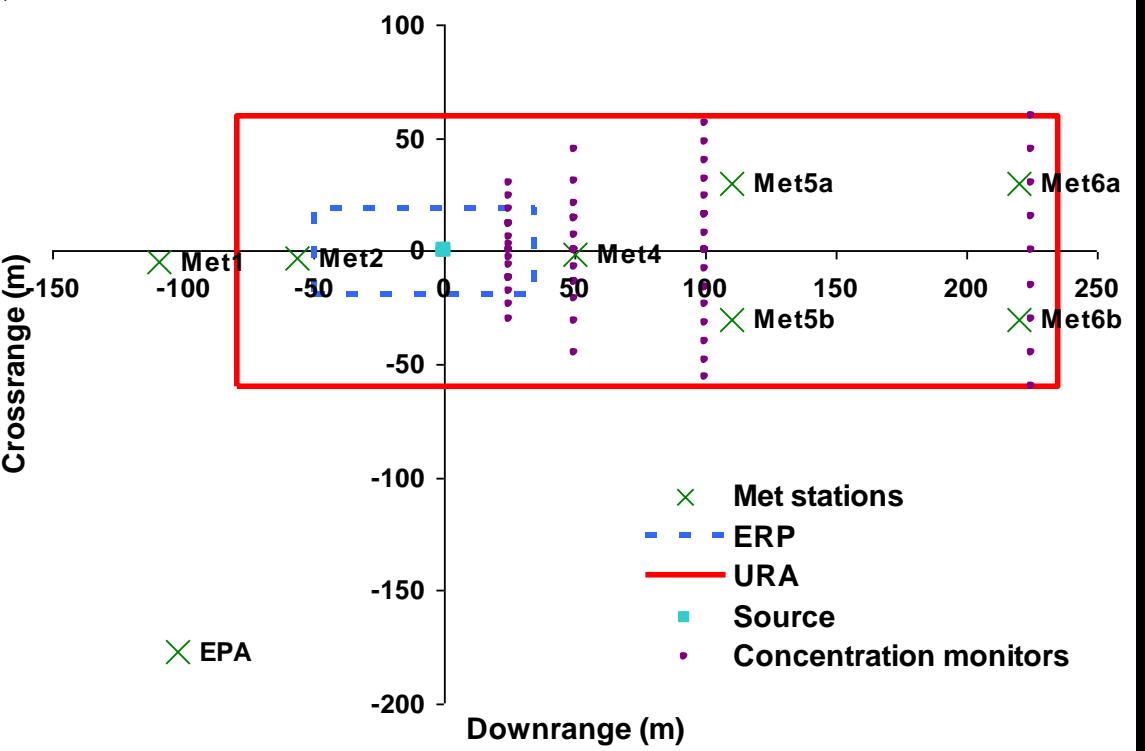

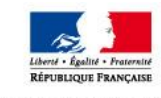

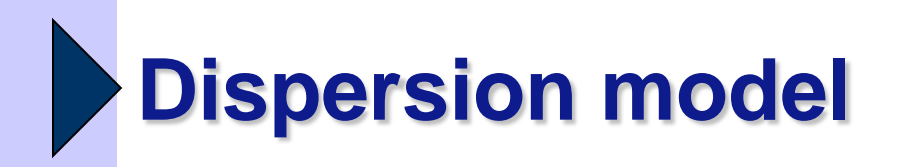

#### **• HPAC (US DTRA)**

- Dispersion: SCIPUFF (Lagrangian Puff Model)
- Version 4.04 SP4

#### • Kit Fox simulations

- URA/ERP: 42x42 grid cells
- Modelling domain: 420x420m
- Source term: stack release (stack height  $= 0$ m)
- Met data: all stations and vertical levels, 20s averaging time
- **Concentration output time step: 1s**
- **Note** 
	- Same configuration for the 52 trials (no "case by case adjustment")
	- The purpose is not to evaluate model performance but rather use the evaluation results to investigate new methodologies for model evaluation

DGA Maîtrise NRBC - *Le Bouchet* 01/06/2010 Diapositive N°4 / 17

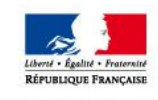

### **Comparison HPAC / Kit Fox with the MVK**

Model Validation Kit (MVK) protocol: arc max concentrations Example of results (FAC2 with 95% confidence intervals)

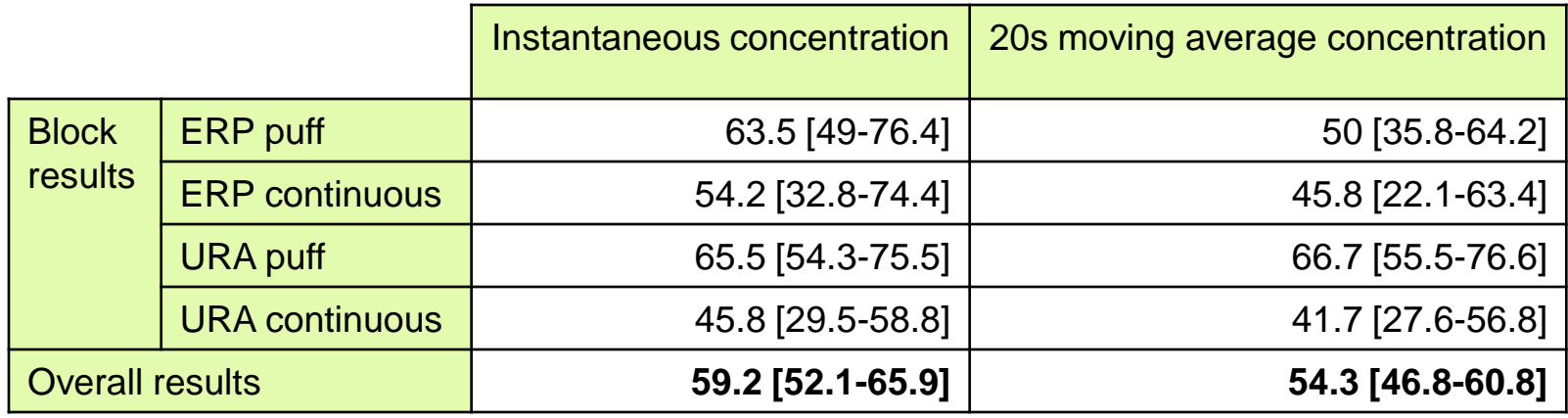

#### MVK protocol:

- Arc max value not appropriate => risk assessment more interested in values on the borders of toxic clouds
- Concentration cannot be directly related to toxic effect

#### => Need for a risk oriented evaluation methodology

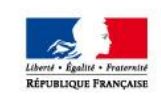

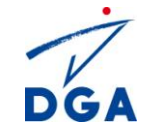

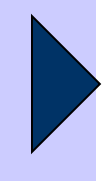

#### **Guidelines for a risk oriented evaluation methodology**

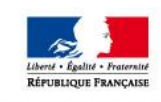

MINISTÈRE DE LA DÉFENSE

DGA Maîtrise NRBC - *Le Bouchet* | 01/06/2010 | Diapositive N°6 / 17

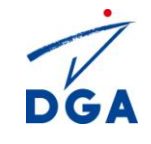

# **Effect-related variables (1/3)**

Acute inhalation toxicity is a non linear function of concentration (*C*) and time (*t*)

■ Dosage:

$$
d\bigodot_{i=0}^{t} [f \in \overline{d}\xi]
$$

 $TL$   $\leftarrow$   $|$   $\leftarrow$   $\leftarrow$   $\leftarrow$   $d$ 

0

*n t*

- Toxic load *TL*:
- Exponent *n* depends on the toxic substance

Toxicological law: a given effect on an individual is reached by a fixed value of toxic load:

*TL*(*t*) = *k (eq. 1)*

Variability of population response to a given *TL*

- **Level k has a statistical meaning**
- Statistical distribution of population response is usually lognormal
- *eq. 1* can be extended to a Cumulative Distribution Function of the population response

$$
\Phi(TL) = \frac{1}{2} \left[ 1 + erf\left(\frac{a \cdot \ln(TL) + b}{\sqrt{2}}\right) \right]
$$

*a*, *b*: constants associated to the toxic agent

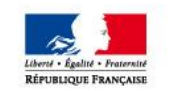

*Fraction of the population suffering adverse effect as a function of toxic load*

DGA Maîtrise NRBC - *Le Bouchet* 01/06/2010 Diapositive N°7 / 17

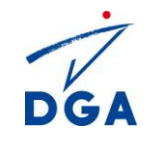

## **Effect-related variables (2/3)**

Remarks

- Effect-related variables are built from concentration time series (observed / predicted)
- **Model performance depends on the substance**
- Choice of substances
	- Risk assessment: numerous substances covering a large toxicity range
	- Impossible to test all of them  $\Rightarrow$  choose representative substances
		- Toxicity range cut into 4 classes: low, moderate, high & very high toxicity
		- Criterion: AEGL-3 thresholds, exposure time = 10min
		- 1 representative substance in each class

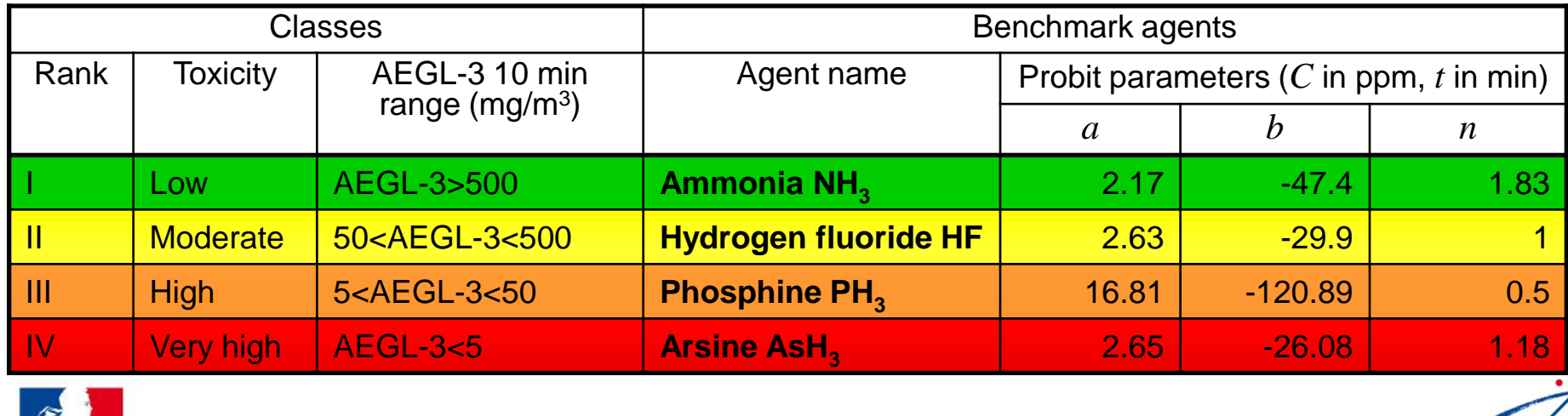

DGA Maîtrise NRBC - *Le Bouchet* 01/06/2010 Diapositive N°8 / 17

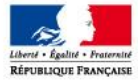

## **Effect-related variables (3/3)**

#### Compared toxicity

- Class I: ammonia ("low" toxicity)
- **Class IV: arsine (very high toxicity)**
- Fraction of fatalities as a function of concentration and exposure duration

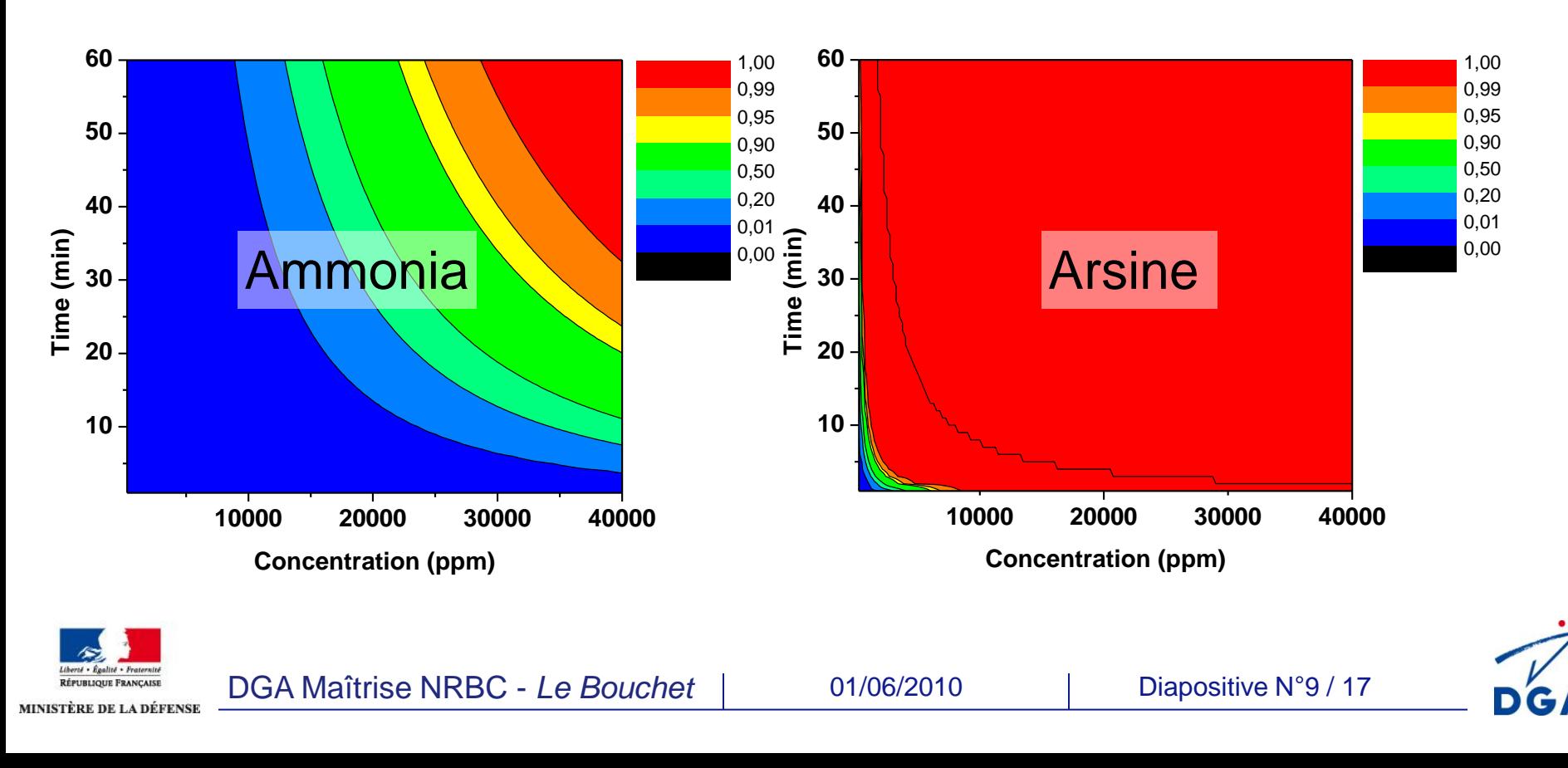

## **Comparisons based on effect-related variables**

- Point to point comparisons
- Variables: dosage, toxic load
- Results (FAC2)

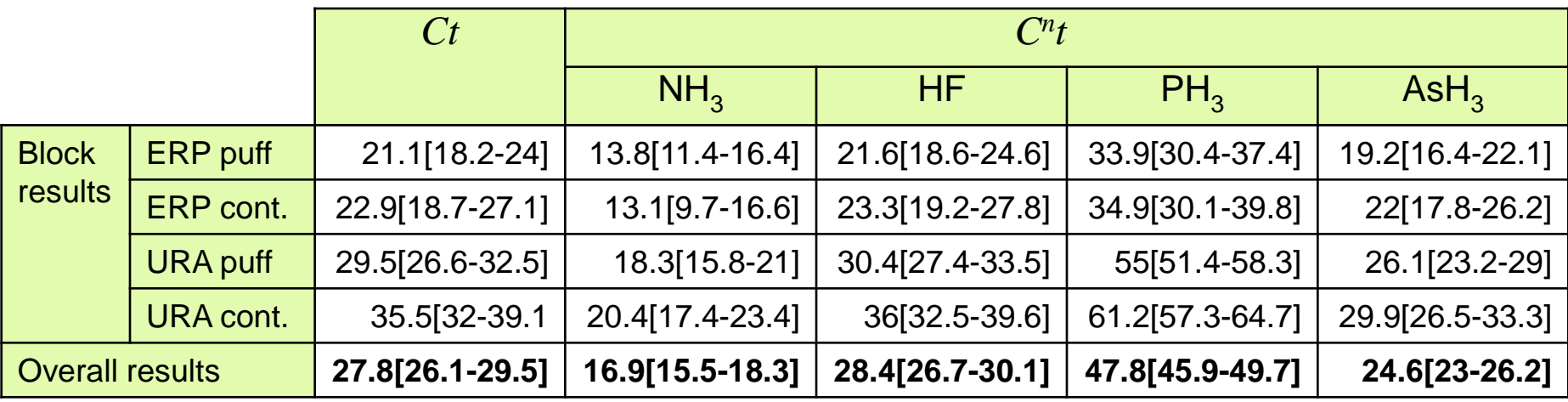

- Poor performance
	- Point to point comparisons
	- *n* > 1 gives more weight to the uncertain variable => FAC2 decreases as *n* increases

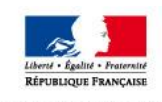

### **Suggested use of effect-related variables (1/3)**

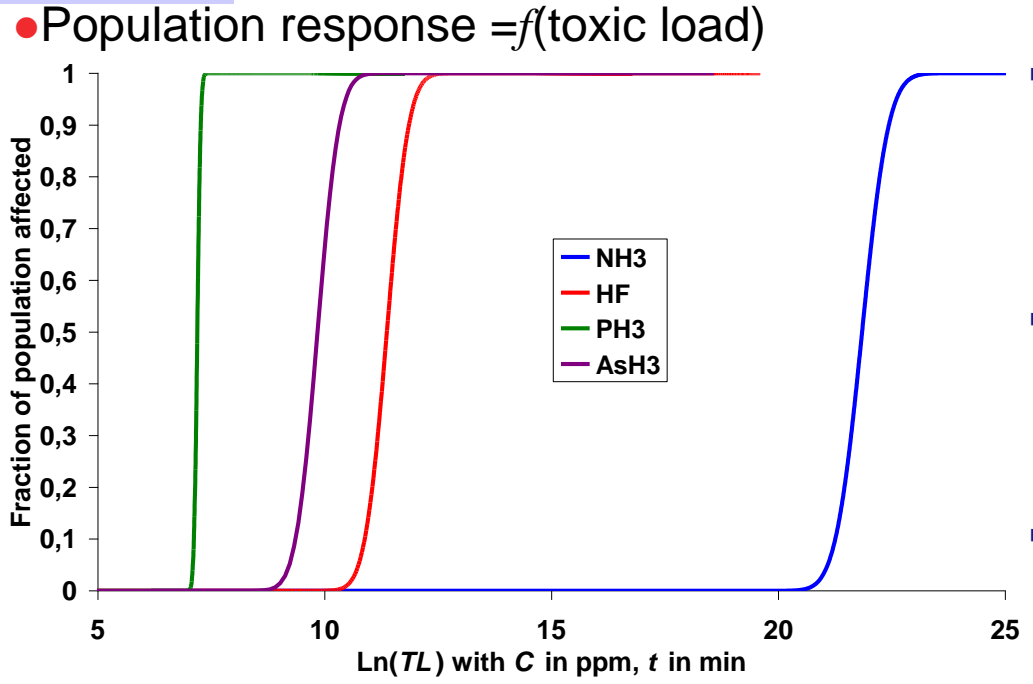

TL95% / TL05%

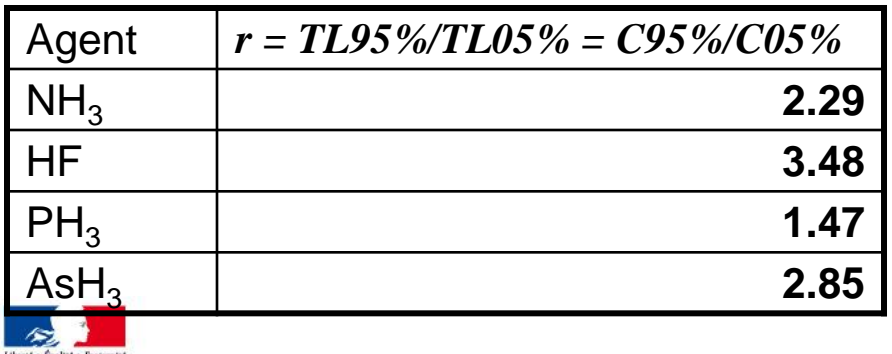

- Same pattern for all the substances
	- A plateau "nobody affected"
	- A plateau "everybody affected"
	- A narrow sloping part
- A same measure / prediction difference does not have the same impact whether the difference covers or not the sloping part of the response curve
- **Large measure / prediction differences in** the steady parts are unimportant
- - **Population response increases only on a** very narrow range of toxic load
	- $\blacksquare$  r small  $\spadesuit$  FAC2 inappropriate
	- Non linear population response  $\Rightarrow$  criteria emphasizing amplitude of model errors are inappropriate (FB, NMSE…)

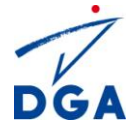

### **Suggested use of effect-related variables (2/3)**

- **•Suggestion** 
	- **Compare fractions of population affected instead of toxic load**
	- Choose an incidence level & count the monitors where this level is exceeded
	- $\blacksquare$  Event = the fixed incidence level is exceeded

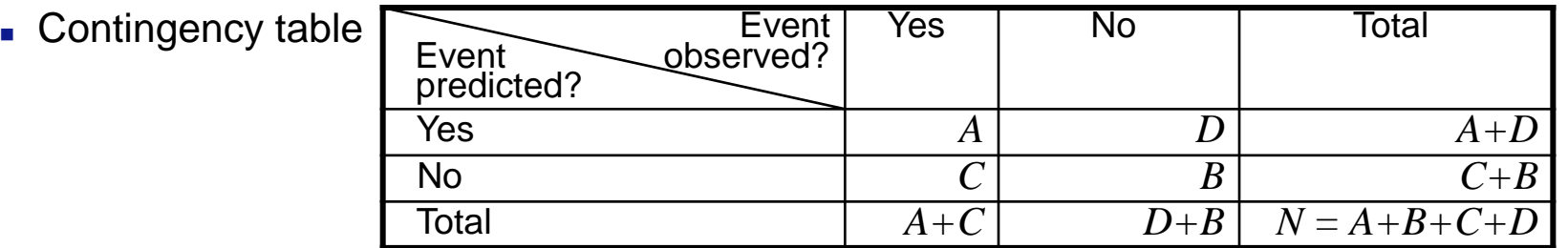

#### **•Criteria**

**False positive rate** *D Rfp*

$$
\text{ate} \quad R_{fp} = \frac{B}{D+B}
$$

■ False negative rate 
$$
R_{fn} = \frac{C}{A+C}
$$

**Detection rate** *A C A Rd*

- Good analysis rate *N*  $A + B$ *Rga*
- Bad analysis rate

$$
R_{ba} = \frac{C + D}{N}
$$

Similarity with the Measures of Effectiveness (MOE, Warner, Platt et al 2001)

$$
MOE1 = \frac{A_{ov}}{A_{ov} + C_{FN}A_{FN} + C_{FP}A_{FP}} = \frac{A}{A + C_{FN}C + C_{FP}D}
$$

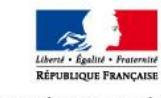

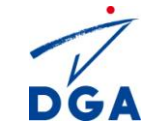

## **Suggested use of effect-related variables (3/3)**

#### Results

- Detection rates > 70%
- **False negative rates < 30%**
- False positive rates < 20%
- Good analysis rates > 75%
- $\blacksquare$  Bad analysis rates  $<$  25%

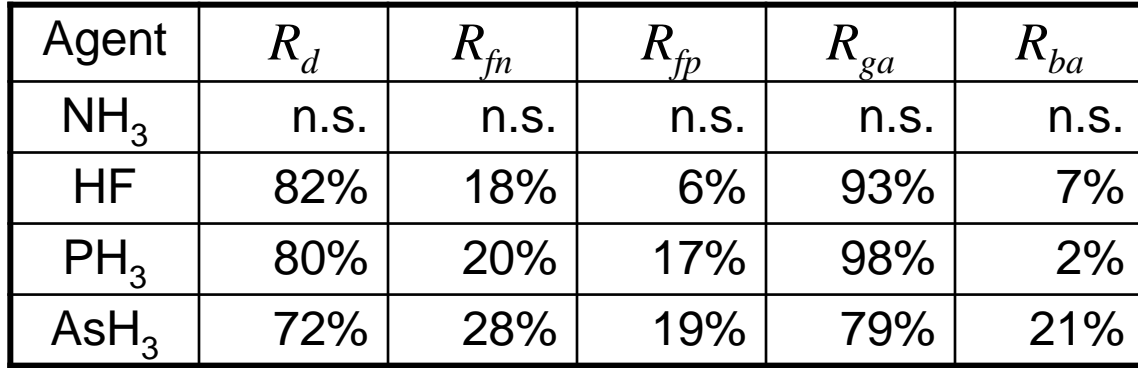

*HPAC vs 52 Kit Fox trials – n.s.: not significant*

#### Analysis

- **Better results**
- **Suggested methodology** 
	- $\overline{a}$  Focus on the end-user variable of interest (evaluation objective  $=$  risk assessment)
	- Measured / predicted toxic load differences without impact on the population response do not penalize the model

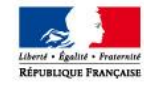

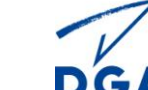

### **Concentration fluctuations (1/3)**

- The suggested methodology has been applied to ensemble average model results.
- The methodology could be extended to include inherent uncertainties
	- Model result ≠ measure
	- $\blacksquare$  Model result = ensemble average, measure = one realization of the ensemble => part of measure / prediction discrepancies may not be ascribed to the model
	- Need for a model able to predict inherent uncertainties
- SCIPUFF
	- Mean concentration + variance of fluctuation + integral timescale for concentration fluctuations (autocorrelation)
	- **Theoretical distribution for concentration** (clipped normal, left-shifted and clipped gamma…)
	- $\blacksquare$  => uncertainties in the concentration time series

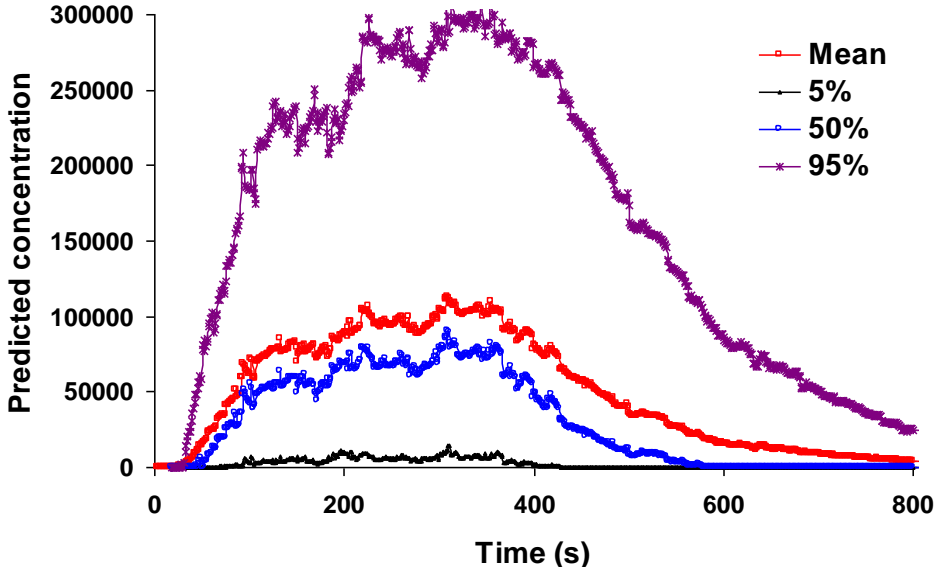

*SCIPUFF: time series of concentration distribution (left-shifted and clipped gamma model)*

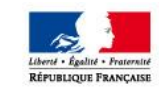

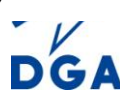

## **Concentration fluctuations (2/3)**

- Suggestion
	- 1) Use SCIPUFF to build modelled distributions of toxic load
	- . 2) Compare the modelled distributions to measures
- How to build modelled toxic load distributions?
	- Generate many synthetic concentration time series from SCIPUFF results
	- **For each time series, calculate toxic load**
	- Build empirical toxic load distribution
- How to generate synthetic time series?
	- Sampling one concentration value at each time step produces uncorrelated time series
	- **In reality, time series are correlated**
	- If is it a conservative assumption to build toxic load distributions without considering time correlations?

DGA Maîtrise NRBC - *Le Bouchet* 01/06/2010 Diapositive N°15 / 17

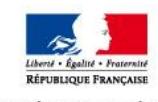

## **Concentration fluctuations (3/3)**

- Wind tunnel experiments (Hall et al, 2000)
	- Several repeats of instantaneous gas release
	- Concentration time series measured at several locations
	- At each location, measured time series (correlated) were used to calculate "natural" mean & variance of toxic load
	- Time series were then artificially decorrelated and used to calculate "artificial" mean & variance of toxic load

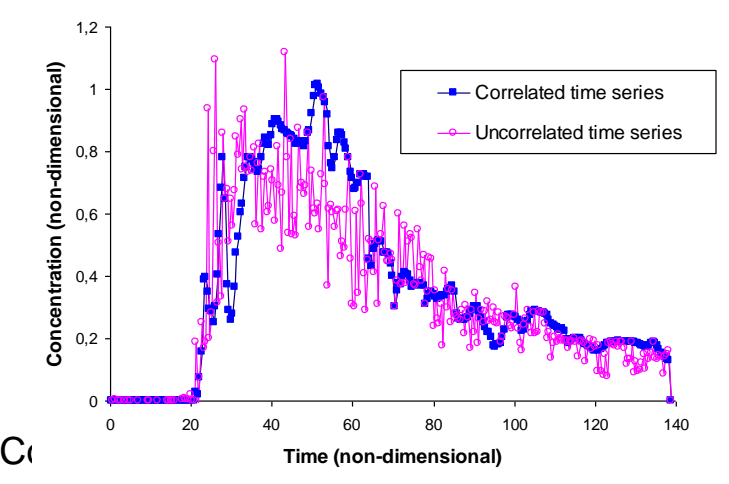

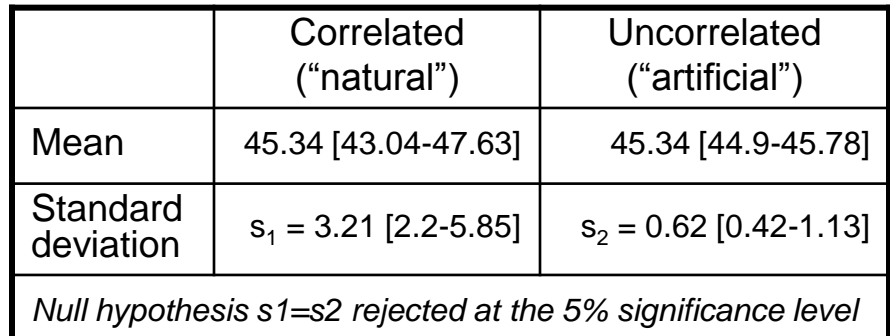

*Toxic load distribution (toxic load exponent =1), using correlated or uncorrelated time series*

#### **•Conclusion**

- Ignoring time series correlations amounts to
	- underestimating statistical variance of toxic load
	- underestimating upper percentiles of toxic load => not a conservative error
	- => **Synthetic time series must include autocorrelations**

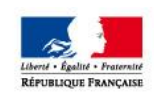

DGA Maîtrise NRBC - *Le Bouchet* 01/06/2010 Diapositive N°16 / 17

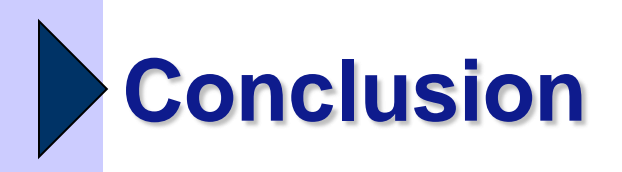

- Risk-oriented methodology
	- Effect-related variables: toxic load + response distribution => fraction of population affected
	- Compare fraction of population instead of toxic load => release some useless constraints in model evaluation
	- Point to point comparisons
	- Contour thresholds
- Future work: extend the methodology to include inherent uncertainties
	- Develop a method to build statistical distribution of toxic load / population response
	- **The methodology could be applied to probabilistic models (first & second** moments of concentration distribution)

DGA Maîtrise NRBC - *Le Bouchet* 01/06/2010 Diapositive N°17 / 17

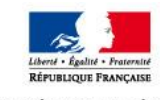

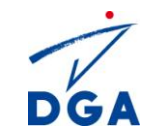